## **教科書デジタルデータの活用に関するアンケート(生徒用)**

**本ヒアリングシートは、当該生徒や各教科を担当されている先生等にご確認の上、研究協 力者の先生にご記入いただく形式になっております。お手数をおかけしますが、一人ひとり の生徒に関して、すべての質問にご回答くださるようお願いいたします。なお、本回答用紙 の電子版も用意してありますので、お問い合わせください。**

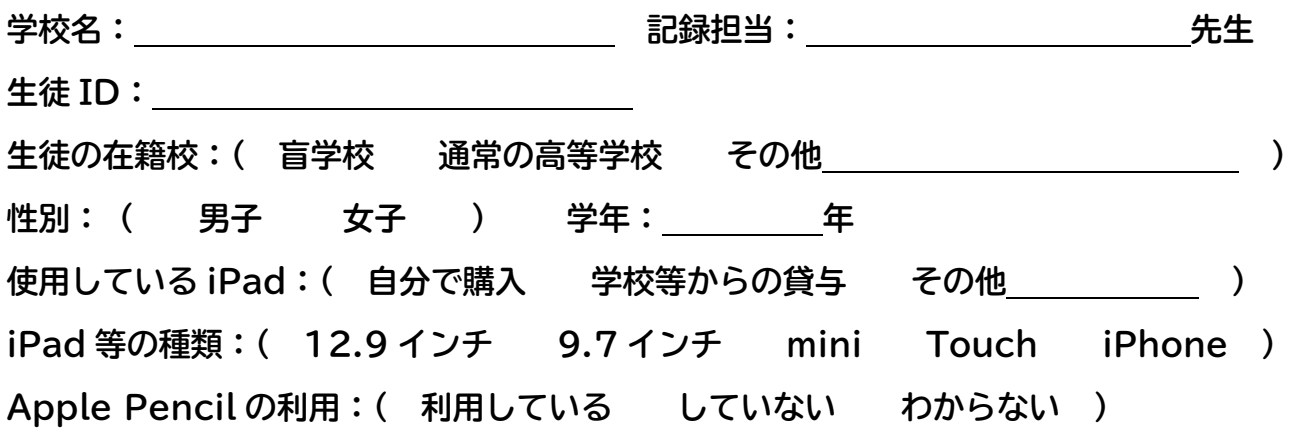

**【質問1】 生徒の見え方等について 当該生徒の見え方等について教えてください。 (1)矯正視力(矯正していない場合は裸眼視力)を教えてください。**

**左眼: 右眼: 両眼:** 

**(2)視力以外の見えにくさについて、当てはまる項目全てに〇をつけてください。**

- **a.屋外等の明るいところは、まぶしくて見えにくい**
- **b.薄暗くなると途端に見えにくくなる**
- **c.視野が狭い**
- **d.中心部が見えにくい**
- **e.視野のところどころに見えにくいところがある**
- **f.色の区別が難しい**
- **g.目が揺れてしまって見えにくい**
- **h.特になし**
- **i.その他:**
- **(3)iPad と併用してよく利用している視覚補助具について、当てはまる項目全てに〇を つけてください。**
	- **a.** ルーペ
	- **b.単眼鏡**
	- **c.拡大読書器**
	- **d.** 机上灯
	- **e.傾斜机(書見台)**
	- **f.サングラス(遮光眼鏡)**
	- **g.特になし**
	- **h.その他:**
- **(4)眼疾患について当てはまる項目全てに〇をつけてください。**
	- **a. 網膜色素変性症**
	- **b. 網膜剥離**
	- **c. 緑内障**
	- **d. 無虹彩症**
	- **e. 白子眼**
	- **f. 白内障**
	- **g. 白内障術後無水晶体**
	- **h. 未熟児網膜症**
	- **i. 小眼球**
	- **j. 視神経萎縮**
	- **k. レーベル病**
	- **l. 黄斑変性症**
	- **m. 糖尿病性網膜症**
	- **n. 網膜芽細胞腫**
	- **o. 眼球振盪症**
	- **p. その他:**
- **(5)現在、拡大教科書(紙媒体)を使っていますか?**
	- **( はい いいえ わからない )**
- **(6)小・中学校の時に拡大教科書(紙媒体)を使っていましたか?**
	- **( はい いいえ わからない )**

**【質問2】 iPad の設定や利用状況について**

**当該生徒が利用している iPad の設定確認や、当該生徒へのヒアリングに基づき、以下の 項目別に設定状況を教えてください。**

- **(1)iPad には「設定」の中に以下のような「アクセシビリティ」機能があります。iPad を 見やすい状態で使うためによく使っている機能があれば、当てはまる項目全てに〇をつ けてください。**
	- **a. Voice Over**
	- **b. ズーム機能**
	- **c. 拡大鏡**
	- **d. 色を反転(ディスプレイ調整)**
	- **e. カラーフィルタ(ディスプレイ調整)**
	- **f. 明るさの自動調整(ディスプレイ調整)**
	- **g. ホワイトポイントを下げる(ディスプレイ調整)**
	- **h. 選択項目の読み上げ(スピーチ)**
	- **i. 画面の読み上げ(スピーチ)**
	- **j. さらに大きな文字**
	- **k. 文字を太くする**
	- **l. ボタンの形**
	- **m. 透明度を下げる(コントラストを上げる)**
	- **n. 色を濃くする(コントラストを上げる)**
	- **o. 視差効果を減らす**
	- **p. オン/オフラベル**
	- **q.その他:**
- **(2)画面を拡大する際に、3本指ズーム(画面を3本指でタップして拡大する方法)を使 いますか? 当てはまる項目一つだけに○をつけてください。**
	- **( よく使う 時々使う あまり使わない 全く使わない )**
- **(3)教科書や教材等の書籍を読む際によく利用しているアプリを教えてください(当ては まる項目全てに〇をつけてください)。**
	- **a.UD ブラウザ**
	- **b.iBooks**
	- **c.Voice of Daisy**
	- **d.いーリーダー**
	- **e.その他:**
- **(4)利用したことのあるサービスを全て選択してください。なお、()内はデータを提供し ている団体名です。**
	- **a.マルチメディアデイジー(障害者リハビリテーション協会)**
	- **b.アクセスリーディング(東京大学先端科学技術センター図書館)**
	- **c.音声 BEAM(NPO エッジ)**
	- **d.利用したことのあるサービスはない**
	- **(5)iPad を学校で利用していますか? 「あまり使わない」「全く使わない」と回答し た人は、その理由(例:必要ないから)も教えてください。**
		- **( よく使う 時々使う あまり使わない 全く使わない )**

**<理由>**

- **(6)iPad を学校以外(家庭や寄宿舎等)で利用していますか? 「あまり使わない」「全 く使わない」と回答した人は、その理由(例:必要ないから)も教えてください。**
	- **( よく使う 時々使う あまり使わない 全く使わない )**

**<理由>**

**(7)iPad は必要ですか? 当てはまる項目一つだけに○をつけてください。**

**( 非常に必要 やや必要 あまり必要ない 全く必要ない わからない )**

- **(8)就学奨励費で iPad を申請していますか? 申請した人はどのような用途に利用して いるかを、申請していない場合には、その理由を教えて下さい。**
	- **( 申請した 申請していない 制度を知らなかった わからない )**

**<用途・理由>**

- **【質問3】 iPad で教科書を読むことについて教えてください。**
- **(1)iPad で教科書を読むことが出来るのは便利だと思いますか? 当てはまる項目一つ だけに○をつけてください。**
	- **( 非常に便利 やや便利 あまり便利でない 全く便利ではない わからない )**
- **(2)紙の教科書(通常の検定教科書や拡大教科書等)と比べ、iPad で教科書を読む際、 どんな点が便利ですか? 当てはまる項目全てに〇をつけてください。**
	- **a.持ち運びが楽な点**
	- **b.必要に応じて拡大率を変更できる点**
	- **c.白黒反転ができる点**
	- **d.明るさを自由に変えることができる点**
	- **e.読み上げ機能がある点**
	- **f.辞書が検索できる点**
	- **g.その他:**
- **(3)iPad を使い始めて、以下の各項目に変化があったと思いますか? また、変化があ った場合、その理由を教えてください。**
- **a) 勉強時間**

**( 非常に増えた やや増えた 変わらない やや減った 非常に減った ) <理由>**

## **b) 成績**

**( 非常に上がった やや上がった 変わらない やや下がった 非常に下がった ) <理由>**

**c) 学習意欲**

**( 非常に増えた やや増えた 変わらない やや減った 非常に減った ) <理由>**

**d) 弱視レンズや拡大読書器等の視覚補助具の利用頻度**

**( 非常に増えた やや増えた 変わらない やや減った 非常に減った ) <理由>**

**e) (紙媒体の)拡大教科書の利用頻度**

**( 非常に増えた やや増えた 変わらない やや減った 非常に減った )**

**6**

**f) その他、変化があったことがあれば教えてください(例:通学途中に予習復習ができるよ うになった等)。**

**【質問4】 教科書ごとに、iPad の教科書の使い勝手を教えてください(別紙)。**

**別紙の回答用紙に教科書ごとの利用状況等をご回答ください。なお、回答方法は以下 の通りです。**

- **(1)持っている紙媒体の教科書(授業で使用していなくても構いません)の種類を別 紙(1)欄から選んで○をつけてください。表中の「検定」は検定教科書を、「拡大」 は拡大教科書を、「点字」は点字教科書を指します。なお、拡大教科書を選んだ場合 には、同封の「文字サイズ確認用スケール」を使って文字サイズを確認した上で、ポ イント(pt.)サイズで記入してください。**
- **(2)教科書の利用状況を別紙(2)欄に記入してください。上段には授業で、下段には 授業以外(家庭学習等)で主に利用している教科書をご記入ください(該当箇所に○ 印をつける)。それぞれ表中の「UDB」は UD ブラウザ、「紙」は紙媒体の教科書 を指します。また、UD ブラウザを利用していない人は、「UDB を利用していない 理由」欄の当てはまる選択肢に○印をつけてください。**
- **(3)欄(2)で紙媒体の教科書も UD ブラウザも両方利用していると回答した場合には、 どのように使い分けているかを別紙(3)欄に記入してください。**
- **(4)当該教科書を今後も UD ブラウザで読みたいと思うかどうかを別紙(4)欄の「は い、いいえ、わからない」の中から選んで○印をつけてください。**
- **(5)今後、教科書を選択できるとしたら、どの教科書を使いたいと思うかを別紙(5) 欄の「紙媒体の検定教科書(検定教科書)、紙媒体の拡大教科書(拡大教科書)、UD ブラウザ、わからない」の中から選んでください(当てはまる項目全てに○をつけて ください)。また、その理由も記入してください。**
- **(6)それぞれの教科の教科書を UD ブラウザで使い始めた時期を別紙(6)欄に記入し てください。**

**【質問5】 UD ブラウザの利用状況等について教えてください。**

**(1)現在、利用している UD ブラウザのバージョンを教えてください。なお、バージョ ンは、UD ブラウザを起動した際、左上の「UD ブラウザ」の下に書いてある数字です。 最新版は「2.4.3」です。**

**バージョン( )**

**(2)UD ブラウザを利用していますか?**

**( よく使う 時々使う あまり使わない 全く使わない )**

- **(3)UD ブラウザは使いやすいと思いますか?**
	- **( とても思う まあまあ思う あまり思わない 全く思わない )**
- **(4)UD ブラウザは紙媒体の教科書と比べて便利だと思いますか?**

**( とても思う まあまあ思う あまり思わない 全く思わない )**

- **(5)UD ブラウザを起動した最初の画面の「書棚・設定」の各機能の利用状況(上段)と 便利さ(下段)について教えてください。**
- **a) ファイル変換(PDF やワードファイルを変換する機能)**

**( よく使う 時々使う あまり使わない 全く使わない 知らなかった ) ( とても便利 まあまあ便利 あまり便利でない 全く便利でない わからない )**

- **b) スピーチ(音声や読み上げ速度を変更する機能) ( よく使う 時々使う あまり使わない 全く使わない 知らなかった ) ( とても便利 まあまあ便利 あまり便利でない 全く便利でない わからない )**
- **c) ダウンロード(WebDAV や Dropbox から読み込む機能)**
	- **( よく使う 時々使う あまり使わない 全く使わない 知らなかった ) ( とても便利 まあまあ便利 あまり便利でない 全く便利でない わからない )**
- **d) カテゴリ(書籍をカテゴリごとに表示する機能)**

**( よく使う 時々使う あまり使わない 全く使わない 知らなかった ) ( とても便利 まあまあ便利 あまり便利でない 全く便利でない わからない )**

**8**

- **e) JSON 設定(表示する書籍名を変更したり、カテゴリを設定したりする機能)**
	- **( よく使う 時々使う あまり使わない 全く使わない 知らなかった )**
	- **( とても便利 まあまあ便利 あまり便利でない 全く便利でない わからない )**
- **f) 削除(教科書等のデータの削除)**
	- **( よく使う 時々使う あまり使わない 全く使わない 知らなかった )**
	- **( とても便利 まあまあ便利 あまり便利でない 全く便利でない わからない )**
- **(6)「PDF 表示モード」(紙媒体の教科書と同じレイアウトの表示)の各機能の利用状況(上 段)と便利さ(下段)について教えてください。**
- **a) 目次を開く**
	- **( よく使う 時々使う あまり使わない 全く使わない 知らなかった )**
	- **( とても便利 まあまあ便利 あまり便利でない 全く便利でない わからない )**
- **b) 指定したページを開く**
	- **( よく使う 時々使う あまり使わない 全く使わない 知らなかった )**
	- **( とても便利 まあまあ便利 あまり便利でない 全く便利でない わからない )**
- **c)「しおり」をはさむ**
	- **( よく使う 時々使う あまり使わない 全く使わない 知らなかった )**
	- **( とても便利 まあまあ便利 あまり便利でない 全く便利でない わからない )**
- **d)「しおり」をはさんだページを表示する**
	- **( よく使う 時々使う あまり使わない 全く使わない 知らなかった ) ( とても便利 まあまあ便利 あまり便利でない 全く便利でない わからない )**
- **e) 書き込み(手書きやラインマークをする機能)**
	- **( よく使う 時々使う あまり使わない 全く使わない 知らなかった )**
	- **( とても便利 まあまあ便利 あまり便利でない 全く便利でない わからない )**
- **f) キーボード操作**
	- **( よく使う 時々使う あまり使わない 全く使わない 知らなかった )**
	- **( とても便利 まあまあ便利 あまり便利でない 全く便利でない わからない )**
- **g) 本文のみを折り返して表示(リフロー表示)するモードへ切り替える**
	- **( よく使う 時々使う あまり使わない 全く使わない 知らなかった )**
	- **( とても便利 まあまあ便利 あまり便利でない 全く便利でない わからない )**
- **h) 書棚に戻る**
	- **( よく使う 時々使う あまり使わない 全く使わない 知らなかった )**
	- **( とても便利 まあまあ便利 あまり便利でない 全く便利でない わからない )**
- **(7)PDF 表示モードで「書き込み」機能を使うと、「しおり」が自動的につけられ、書き 込みを行ったページをすぐに確認できる機能を使ったことがありますか?**
	- **( ある 知っているけど使ったことはない 知らなかった )**
- **(8)PDF 表示モードで「書き込み」を行うと、「しおり」が自動的につけられるのは便利 だと思いますか?**
	- **( とても思う まあまあ思う あまり思わない 全く思わない )**
- **(9)「書き込み」機能の使いにくい点や変更して欲しい点があれば、教えてください。 <記述>**
- **(10)リフロー表示モード(「R」ボタンを押して切り替える本文だけを表示できるモー ド)の機能を使っていますか? 「よく使う」「時々使う」と回答した人はどのような 時に利用するのか(例:長い文章を音声で聞きたいとき等)を、また、「あまり使わな い」「全く使わない」と回答した人は使わない理由(例:PDF で十分だから)を教えて ください。**
	- **( よく使う 時々使う あまり使わない 全く使わない )**

**<場面・理由>**

- **(11)「リフロー表示モード」の各機能の利用状況(上段)と便利さ(下段)について教え てください。**
- **a) 目次に戻る**
	- **( よく使う 時々使う あまり使わない 全く使わない 知らなかった )**
	- **( とても便利 まあまあ便利 あまり便利でない 全く便利でない わからない )**
- **b) 指定したページを開く**
	- **( よく使う 時々使う あまり使わない 全く使わない 知らなかった )**
	- **( とても便利 まあまあ便利 あまり便利でない 全く便利でない わからない )**
- **c) 前に戻る、先に進む**
	- **( よく使う 時々使う あまり使わない 全く使わない 知らなかった )**
	- **( とても便利 まあまあ便利 あまり便利でない 全く便利でない わからない )**
- **d) CSS(書体を変えたり、白黒反転が出来る機能)**
	- **( よく使う 時々使う あまり使わない 全く使わない 知らなかった )**
	- **( とても便利 まあまあ便利 あまり便利でない 全く便利でない わからない )**
- **e) 文字サイズを変更する**
	- **( よく使う 時々使う あまり使わない 全く使わない 知らなかった )**
	- **( とても便利 まあまあ便利 あまり便利でない 全く便利でない わからない )**
- **f) 読み上げ**
	- **( よく使う 時々使う あまり使わない 全く使わない 知らなかった )**
	- **( とても便利 まあまあ便利 あまり便利でない 全く便利でない わからない )**
- **g) PDF モードへ切り替える**
	- **( よく使う 時々使う あまり使わない 全く使わない 知らなかった )**
	- **( とても便利 まあまあ便利 あまり便利でない 全く便利でない わからない )**
	- **(12)ポップアップメニュー(辞書等を調べる際に文字を長押しした際に表示されるメニ ュー)の各機能の利用状況(上段)と便利さ(下段)について教えてください。**

**11**

- **a) 選択範囲を辞書で調べる**
	- **( よく使う 時々使う あまり使わない 全く使わない 知らなかった )**
	- **( とても便利 まあまあ便利 あまり便利でない 全く便利でない わからない )**
- **b) 選択範囲をコピーする**
	- **( よく使う 時々使う あまり使わない 全く使わない 知らなかった )**
	- **( とても便利 まあまあ便利 あまり便利でない 全く便利でない わからない )**
- **c) 選択範囲を読み上げる**
	- **( よく使う 時々使う あまり使わない 全く使わない 知らなかった )**
	- **( とても便利 まあまあ便利 あまり便利でない 全く便利でない わからない )**
	- **(13)教科書以外の PDF データやワードファイルをUDブラウザに取り込んで利用して いますか?**
		- **( 利用している 知っているが利用していない 知らなかった わからない )**
	- **(14)教科書以外の PDF データやワードファイルをUDブラウザに取り込んで利用して いる人にお聞きします。この機能は、便利だと思いますか? また、どのような PDF データやワードファイルを利用しているか教えてください。**
	- **( とても思う まあまあ思う あまり思わない 全く思わない わからない ) <利用している PDF データやワードファイル>**

- **【質問6】 UD ブラウザの試験モードについて教えてください。**
- **(1)UD ブラウザでは、試験に利用できるモード(辞書検索やコピー等、試験の際に利用 してはいけない機能を制限するモード)があります。定期試験等で UD ブラウザを利用 していますか?**
	- **( よく使う 時々使う あまり使わない 全く使わない 知らなかった )**

**(2)UD ブラウザで試験を受けることができるのは便利だと思いますか?**

**( とても思う まあまあ思う あまり思わない 全く思わない わからない )**

**(3)UD ブラウザで定期試験や入学試験等を受けたいと思いますか?**

**( とても思う まあまあ思う あまり思わない 全く思わない わからない )**

- **【質問7】 UD ブラウザの見やすさ等について以下の質問にお答えください。**
- **(1)書棚やメニューやキーボード操作画面等の位置や絵はわかりやすいと思いますか?**

**( とても思う まあまあ思う あまり思わない 全く思わない わからない )**

**(2)辞書検索や読み上げの際にポップアップするメニューは見やすいと思いますか?**

**( とても思う まあまあ思う あまり思わない 全く思わない わからない )**

**(3)UD ブラウザの見やすさについてご意見・ご要望等を教えてください。 <記述>**

**【質問8】 UD ブラウザやデジタル教科書の今後のあり方について教えてください。**

- **(1)今後もデジタル教科書を使い続けたいと思いますか?**
	- **( 非常に思う やや思う あまり思わない 全く思わない わからない )**
- **(2)デジタル教科書と紙媒体の教科書を併用する必要があると思いますか? 当てはまる 項目一つだけに○をつけてください。**
	- **a.iPad の教科書だけで良いと思う(紙媒体は不要)**
	- **b.検定教科書(通常の教科書)と併用したい**
	- **c.検定教科書を単純拡大した教科書と併用したい**
	- **d.従来の 18 ポイント以上の文字サイズの拡大教科書と併用したい**
	- **e.その他:**
- **(3)教科書がデジタルになった場合、紙媒体の教科書は必要だと思いますか?**
	- **( 非常に思う やや思う あまり思わない 全く思わない わからない )**
- **(4)今後も UD ブラウザを使いたいと思いますか?**
	- **( 非常に思う やや思う あまり思わない 全く思わない わからない )**
- **(5)教科書以外の書籍やプリント等も UD ブラウザで利用したいと思いますか? また、 どんなデータを UD ブラウザで利用したいですか?**
	- **( とても思う まあまあ思う あまり思わない 全く思わない わからない )**

**<UD ブラウザで利用したい書籍等>**

- **(6)UD ブラウザは教科書以外の書籍にも対応しているため、大学等に進学したり、就職 したりした後で、利用することも可能です。卒業後も利用してみたいと思いますか?**
	- **( とても思う まあまあ思う あまり思わない 全く思わない わからない )**
- **(7)UD ブラウザで定期試験や入試を受けたいと思いますか?**
	- **( とても思う まあまあ思う あまり思わない 全く思わない わからない )**
- **(8)その他、UD ブラウザやデジタル教科書の不具合や今後のあり方等についてご意見や ご要望等があれば、教えてください。**

**<記述>**

**ご協力ありがとうございました!**